## Compiler Notes

ThanhVu Nguyen

April 30, 2021

# **Contents**

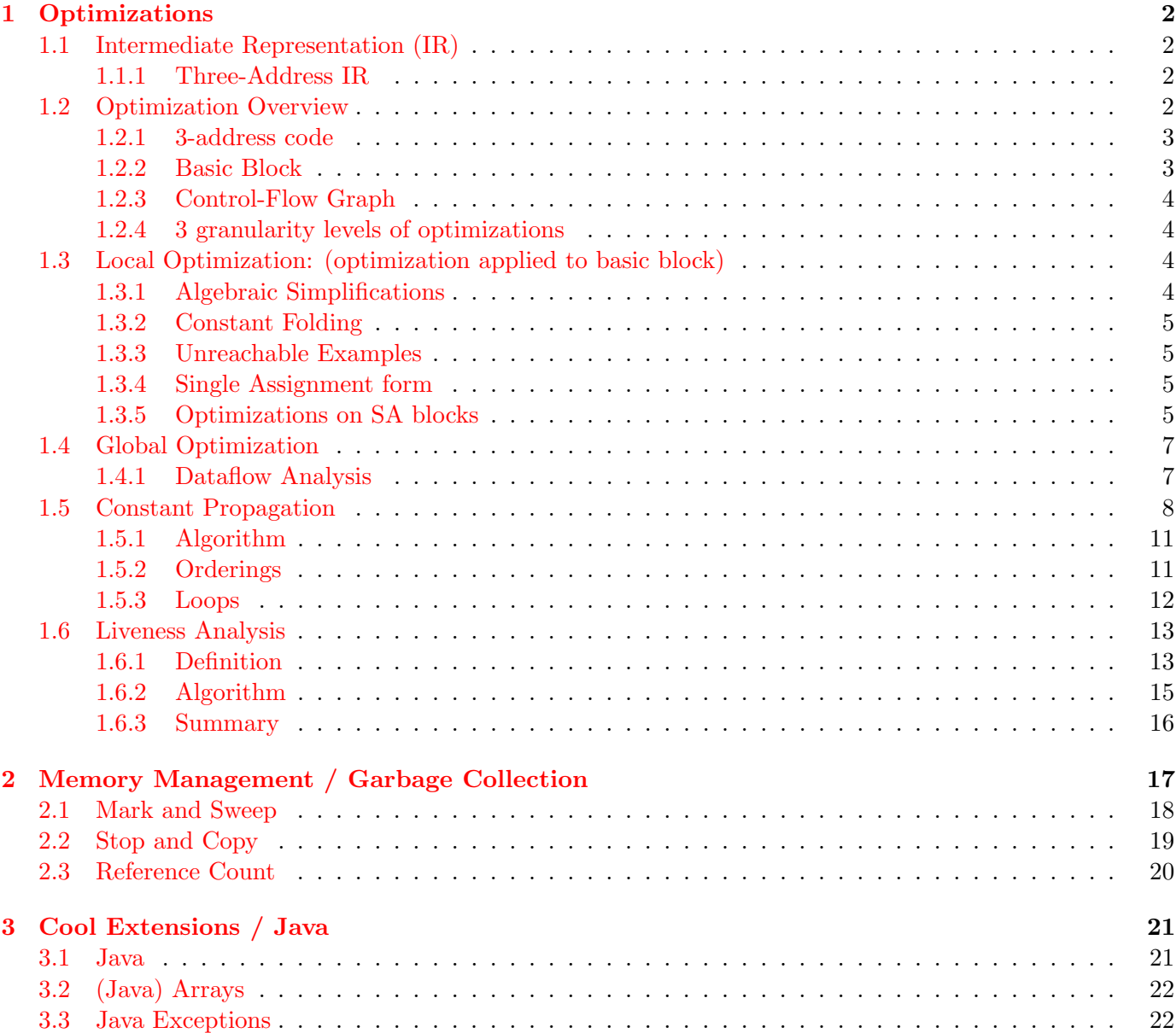

## <span id="page-2-0"></span>Chapter 1

# Optimizations

- recall 5 phases of compiler: lexer, parser, (type checker, operational semantics), optimization, translate to target machine code (ASM)
- modern compilers: most actions happen in optimization phase

## <span id="page-2-1"></span>1.1 Intermediate Representation (IR)

- provides an intermediate level of abstraction
- has more details than the source code
	- Optimizations happen on the IR
- but less details than the target (machine, or assembly code) ...

#### <span id="page-2-2"></span>1.1.1 Three-Address IR

• every instructions has the form

 $x := y$  op  $z$  # binary, e.g.,  $x := y + z$  $x := op y$  # unary, e.g.,  $y := -y$ 

- $-$  y, z are registers or constants
- compound expression  $x + y * z$  is translated to:

t1 :=  $y * z$  $t2 := x + t1$ 

### <span id="page-2-3"></span>1.2 Optimization Overview

- Largest (most complicated) phase of compiler
- Where to perform optimization
	- On AST:
		- ∗ Pro: Machine independent
		- ∗ Con: Too high level (cannot too too much optimization)

– On ASM:

- ∗ Pro: low level, expose many details and optimization opportunies
- ∗ Con: machine dependent, reimplement the optimization if switch to a different target

– On IR:

- ∗ Pro: machine independent
- ∗ Pro: low level enough to expose optimization opportunties

#### <span id="page-3-0"></span>1.2.1 3-address code

```
P -> S P | S
S -> id := id op id #op are things like +, -, * ...
 | id := op id
 | id := id
 | push id
 | id := pop
 | if id relop id goto L # relop \leq = > ...
 | L:
 | jump L
```
#### <span id="page-3-1"></span>1.2.2 Basic Block

A basic block is a maximal sequence of instructions with

- no label (except in the first instruction)
- no jump (except in the last instruction)

```
L:
....
....
....
jump M
```
- cannot jump into a middle of a block (except at the beginning)
- cannot jump out of a middlew of a block (except at the end)
- Consider this basic block

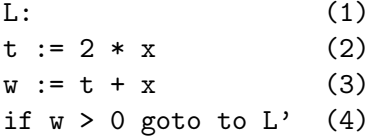

• Because (3) executes AFTER (2), we can

– change (3) to  $w := 3 * x$ 

– remove 2 (assuming  $t$  is not used anywhere else)

#### <span id="page-4-0"></span>1.2.3 Control-Flow Graph

- A Control-Flow graph (CFG) is a directed graph
	- basic blocks are nodes
	- edge from a block A to a block if the execution can pass from the last instruction in A to the first instruction in B
		- ∗ E.g., the last instruction is 'jump Lb'
	- We can represent the body of a method (or function or procedure) as a CFG
- Goals of optimization
	- Minimize Execution time (most often)
	- Minimize Code size (e.g., embedded system)
	- Minimize Operations to Disks (e.g., Database)
	- Minimize Power Consumption (e.g., sensor, smart phones, watches)
	- Important: Need to preserve the semantics of the program
		- ∗ whatever results we get from the original one, we need to get the same results in the optimization version

#### <span id="page-4-1"></span>1.2.4 3 granularity levels of optimizations

- 1. Local optimizations: Apply optimization to basic block in isolation
- 2. Global optimizations: Apply optimization to the CFG in isolation
- 3. Inter-procedural optimizations: Apply optimization to the entire program (consists multiple methods and functions)
- Most compilers do (1: local), many do (2: global), very few do (3)
- In practice, people DO NOT use the fanciest/most optimized algorithms
	- They have low pay-offs
	- Too hard/complex to implement (this might affect correctness preservation)
	- Their analyses too expensive during compilation time
	- Goal: maximum benefit for minimum cost

## <span id="page-4-2"></span>1.3 Local Optimization: (optimization applied to basic block)

#### <span id="page-4-3"></span>1.3.1 Algebraic Simplifications

• can delete some statements

 $x := x + 0$  # or  $x := 0 + x$  $x := x * 1$  # or  $x := 1 * x$ 

• can simplify some statements

 $x := x * 0$  =>  $x := 0$  $x := y \ast x 2 \implies x := y \ast y$  # make call to library (expensive operation), # usually has loop to do exp  $x := x * 8$  =>  $x := x < 3$  # on some machines  $<<$  is faster than \*modern computers)  $x := x * 15 \implies x := x << 4; x := t - x$ 

#### <span id="page-5-0"></span>1.3.2 Constant Folding

- operations on constants can be computed at compile time
	- if there is a statement  $x := y$  op z, where y and z are constants, then y op z can be computed at compile time
	- Example:

```
x : = 2 + 3 \implies x : = 5if 2 > 0: code => if true: code => code
if 2 < 0: code => if false: code => code never get executed
```
- Constant folding can be dangerous (gives different results)
	- Compile program on machine X
	- Run the compiled program on machine Y
	- X and Y might have diff architectures

∗ a := 1.5 + 3.7 => a := 5.2 on X ∗ a := 1.5 + 3.7 => a: 5.1999 on Y ∗ a = "1.5 + 3.7"

#### <span id="page-5-1"></span>1.3.3 Unreachable Examples

• debug macro

#define DEBUG 0 if (DEBUG) then ....

• libraries (not everything in the library are used)

#### <span id="page-5-2"></span>1.3.4 Single Assignment form

• each register (id) occurs only ONCE on the left-hand side of an assignment

 $x := z + y$   $\Rightarrow$   $b := z + y$  $a := x$  =>  $a := b$  $x := 2 * x$  =>  $x := 2 * b$ 

• converting to SA could be tricky in many code regions (e.g., within loops)

#### <span id="page-5-3"></span>1.3.5 Optimizations on SA blocks

#### Common Subexpression Elimination

- if a basic block is in SA form
- a definition  $x :=$  is the first use of  $x$  in a block
- then when 2 assignments have the same rhs, then they compute the same value

 $x := y + z$  =>  $x := y + z$ ...  $\Rightarrow$  ...  $\Rightarrow$  ...  $w := y + z$   $\implies w := x$ 

#### Copy Propagation

 $b := z + y \implies b := z + y$  $a := b$   $\Rightarrow$   $a := b$  $x := 2 * a \implies x := 2 * b$ 

- only useful for enabling other optimizations
	- eliminate dead code
	- constant folding
- Example

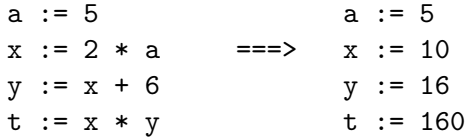

#### Dead code elimination

• if  $w:=r$ hs appears in a basic block and  $w$  does not appear anywhere else, then  $w:=r$ hs is dead and can be removed

#### Summary for local optimization

- each local optimization does little thing by itself
- but they interact (performing an optimization enables another)
- compiler: repeat optimization until no other improvement is possible
	- but usually compilers has heuristics to determine when to stop

#### Inclass Example

```
# initial
a := x ** 2b := 3c := xd := c * ce := b * 2
f := a + dg := e * f# final version
a := x * x
g := 12 * a....
```
#### Peephole Optimization

- Peephole: is a short sequence of (usually contiguous) instructions
- The compiler replaces that peephole (sequence) with another one that is equivalent (but faster)

 $- i1,...,i n$   $\Rightarrow$   $j1,...,jm$ 

- Peephole is often performed on assembly code
- Examples

# 1  $a := b$   $\implies a := b$  $b := a$ # 2  $a := a + 1$  =>  $a := a + 3$  $a := a + 2$ 

- Just like local optimization, peephole opt must be applied repeatedly for maximum effect
- "Optimization" is misnamed
	- Compiler does not produce an "optimal" version
	- it only attempts to improve the code by repeatedly applying various optimization techniques

## <span id="page-7-0"></span>1.4 Global Optimization

#### <span id="page-7-1"></span>1.4.1 Dataflow Analysis

$$
x:=3
$$
  
\n
$$
B > 0
$$
  
\n
$$
Y:= Z + W \t Y:=0
$$
  
\n
$$
\begin{array}{ccc}\n\diagdown \\
\diagup \\
\diagdown \\
\diagdown \\
A := 2 * x & # can replace x with 3\n\end{array}
$$

• To replace a use of a variable x by a constant k, we need to ensure that

 $-$  on every path to the use of x, the last assignment to x has the form

 $x := k$ 

• dataflow analysis (global)

– an analysis of the entire control flow graph

$$
x:=3
$$
  
\n
$$
B > 0
$$
  
\n
$$
y:= Z + W
$$
  
\n
$$
x:=4
$$
  
\n
$$
\begin{array}{ccc}\n & \nearrow & \\
 & \searrow & \\
 & \searrow & \\
 & \searrow & \\
 & A := 2 * x & # cannot replace x with anything\n\end{array}
$$

- Global optimization tasks (e.g., dataflow anlaysis) have shared traits
	- to make some optimization at a location  $X$ , then we need to know the properties at  $X$  (we need to know the invariant properties at  $\mathbf{X}$ )
	- requires knowledge of the entire program
	- it's OK to be conservative. If the compiler doesn't know what is true, then it will say it doesn't know.
		- ∗ always safe to say it doesn't know.

## <span id="page-8-0"></span>1.5 Constant Propagation

- To replace a use of a variable  $x$  by a constant  $k$ , we need to ensure that
	- on every path to the use of x, the last assignment to x has the form  $x := k$
- The property that we are interested in is checking if  $x := k$  (at some location L)?
- 3 Values that the analysis can give at location L about the property  $x:=k$ 
	- BOTTOM ⊥: this location is NOT reachable
	- $-$  k:  $x == k$
	- **TOP**  $\top$ : no idea what **x** could be here

#### Example

$$
[x = TOP]
$$
\n
$$
x := 3
$$
\n
$$
[x = 3]
$$
\n
$$
B > 0
$$
\n
$$
[x == 3]
$$
\n
$$
y := 2 + W
$$
\n
$$
[x == 3]
$$
\n
$$
x := 4
$$
\n
$$
[x == 4]
$$
\n
$$
[x == TOP]
$$
\n
$$
A := 2 * x
$$

• Given global constant information, it is easy to perform the optimization

- Simply inspect the  $x = ?$  associated with a statement using  $x = x$
- If  $\bf{x}$  is constant at that point replace that use of x by the constant
- But how do we compute the properties  $x = ?$

#### Constant Propagation Rules

- The analysis of a complicated program can be expressed as a combination of *simple rules* relating the change in information between adjacent statements.
- Idea: "push" or "transfer" information from one stmt to the next
	- For each stmt s, compute information about the value of x before and after s
	- $-C(s, x, in) =$  value of x before s
	- $-C(s,x,out) =$  value of x after s
- Define transfer functions (rules) that transfer information one statement to another
	- In the following rules, let statement s have immediate predecessor statements  $p_1, \ldots, p_n$
	- Rules 1-4 defined below relate the out of one statement to the in of the next statement
	- Rules 5-8 defined below relate the in of a statement to the out of the same statement
	- 1. R1: if  $C(\pi i, x, \text{out}) = S$  for any i, then  $C(s, x, \text{in}) = S$

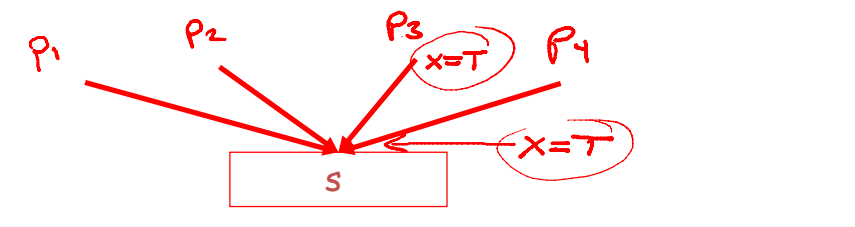

2. R2: if  $C$ (pi, x, out) = c &  $C$ (pj, x, out) = d & d <> c then  $C(s, x, in) = S$ 

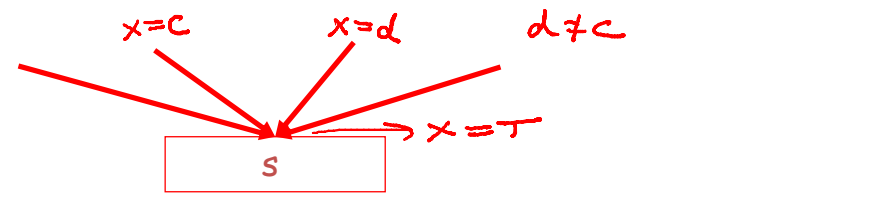

3. R3: if  $C(pi, x, out) = c$  or  $\perp$  for all i, then  $C(s, x, in) = c$ 

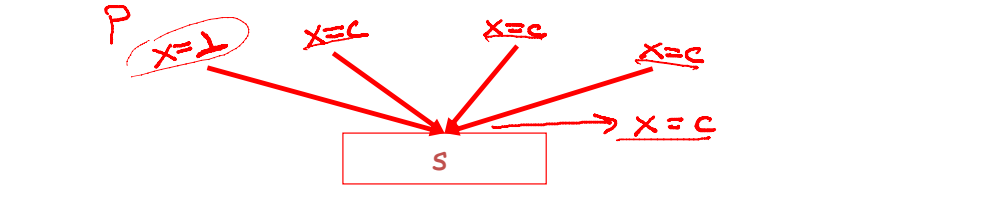

4. R4: if  $C$ (pi, x, out) =  $\perp$  for all i, then  $C$ (s, x, in) =  $\perp$ 

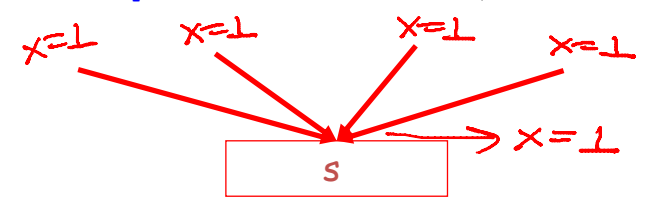

5. R5: C(s, x, out) =  $\perp$  if C(s, x, in) =  $\perp$ 

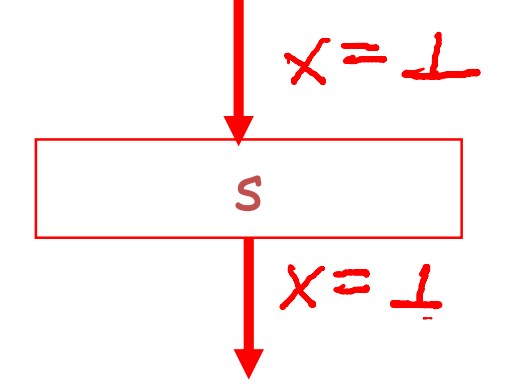

6. R6:  $C(x := c, x, out) = c$  if c is a constant

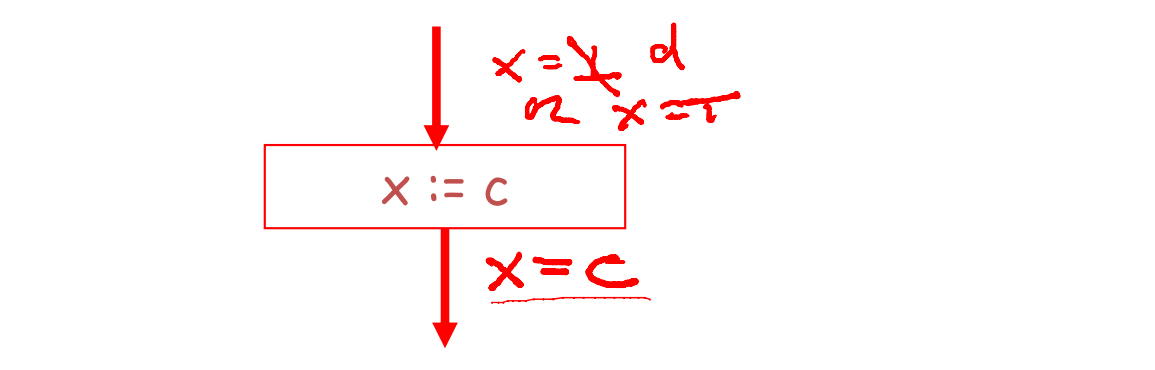

7. R7:  $C(x:=f(...), x, out) = T$ 

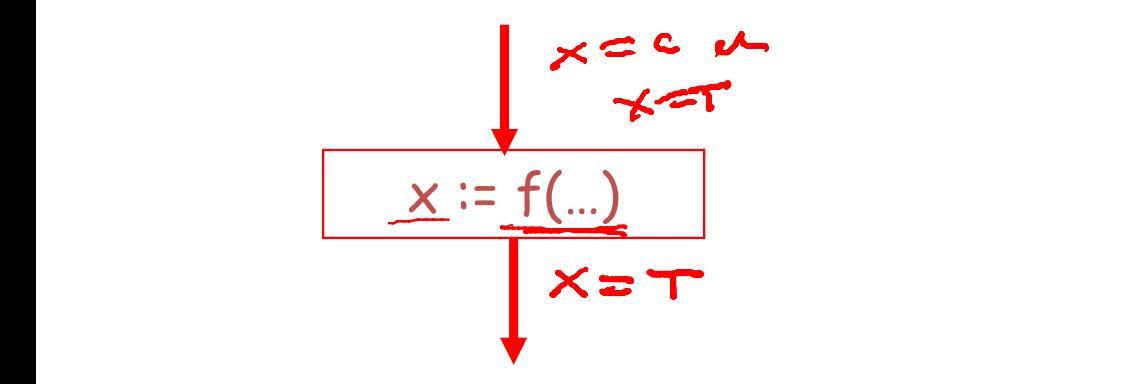

8. R8:  $C(y := \ldots, x, out) = C(y := \ldots, x, in)$  if  $x \Leftrightarrow y$ 

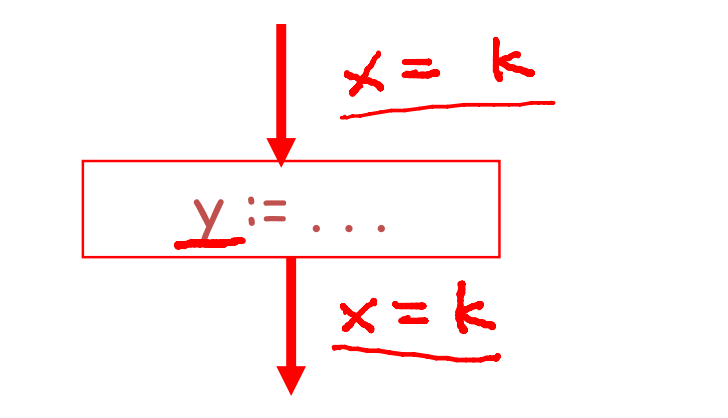

#### <span id="page-11-0"></span>1.5.1 Algorithm

- 1. For every entry s to the program, set  $C(s, x, in) = \top$
- 2. Set  $C(s, x, in) = C(s, x, out) = \bot$  everywhere else
- 3. Repeat until all points satisfy rules 1-8:
	- Pick **s** not satisfying 1-8 and update using the appropriate rule

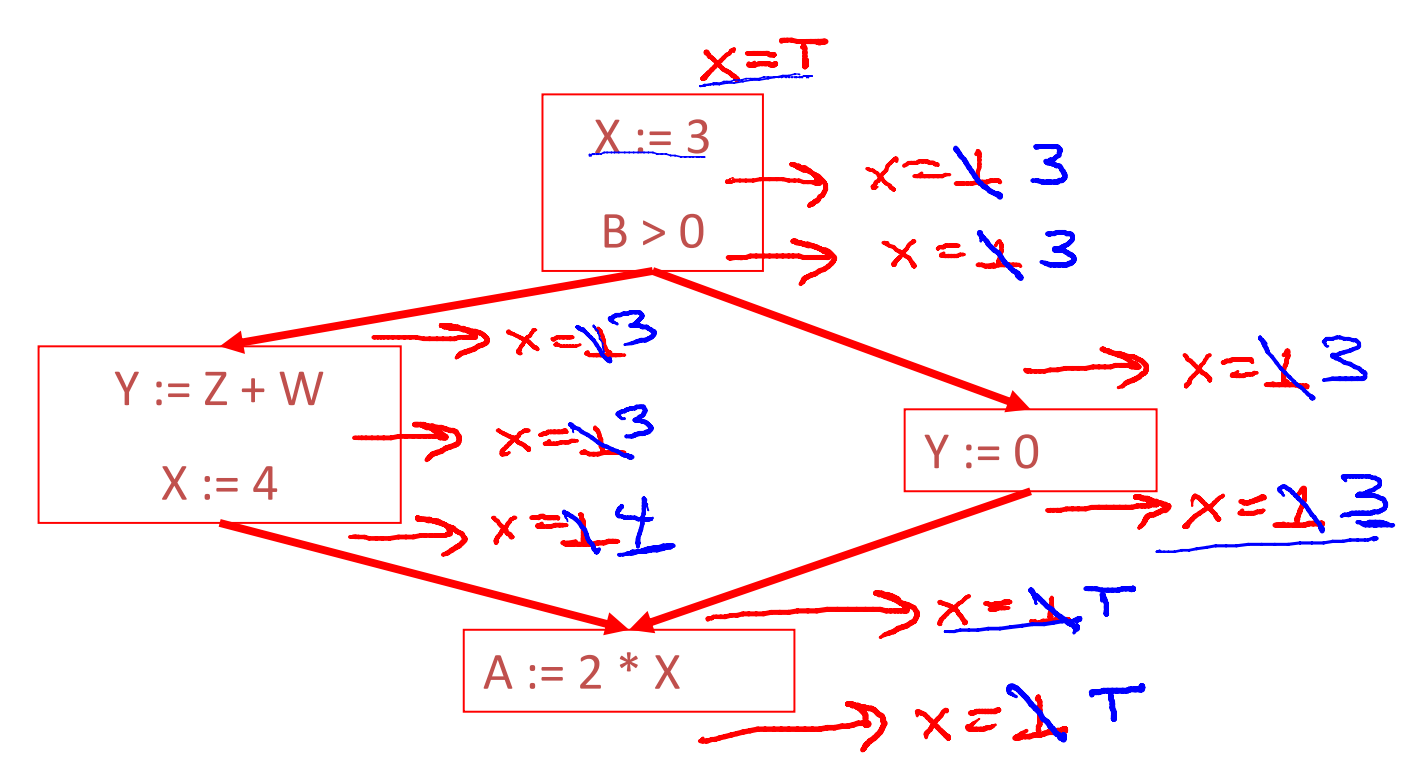

#### <span id="page-11-1"></span>1.5.2 Orderings

- We can simplify the presentation of the analysis by ordering the (abstract) values:  $\perp < c < \top$
- $\top$  is the greatest value,  $\bot$  is the least, and allconstants are in between and *incomparable*
- Let lub be the *least-upperbound* in this ordering
- Rules 1-4 can be written using lub:

 $C(s, x, in) =$  lub  $C(p, x, out)$  | p is a predecessor of s

- Lub also explains why the algorithm terminates
	- Values start as ⊥ and only increase
	- $\perp$  can change to a constant, and a constant to  $\perp$
	- Thus,  $C(s, x, in/out)$  can change at most *twice*
	- $-$  Thus the constant propagation algorithm is *linear* in (non-loop) program size

Number of steps = Number of  $C(\ldots)$  values computed  $^*2$  = Number of program statements  $^*$  4

<span id="page-12-0"></span>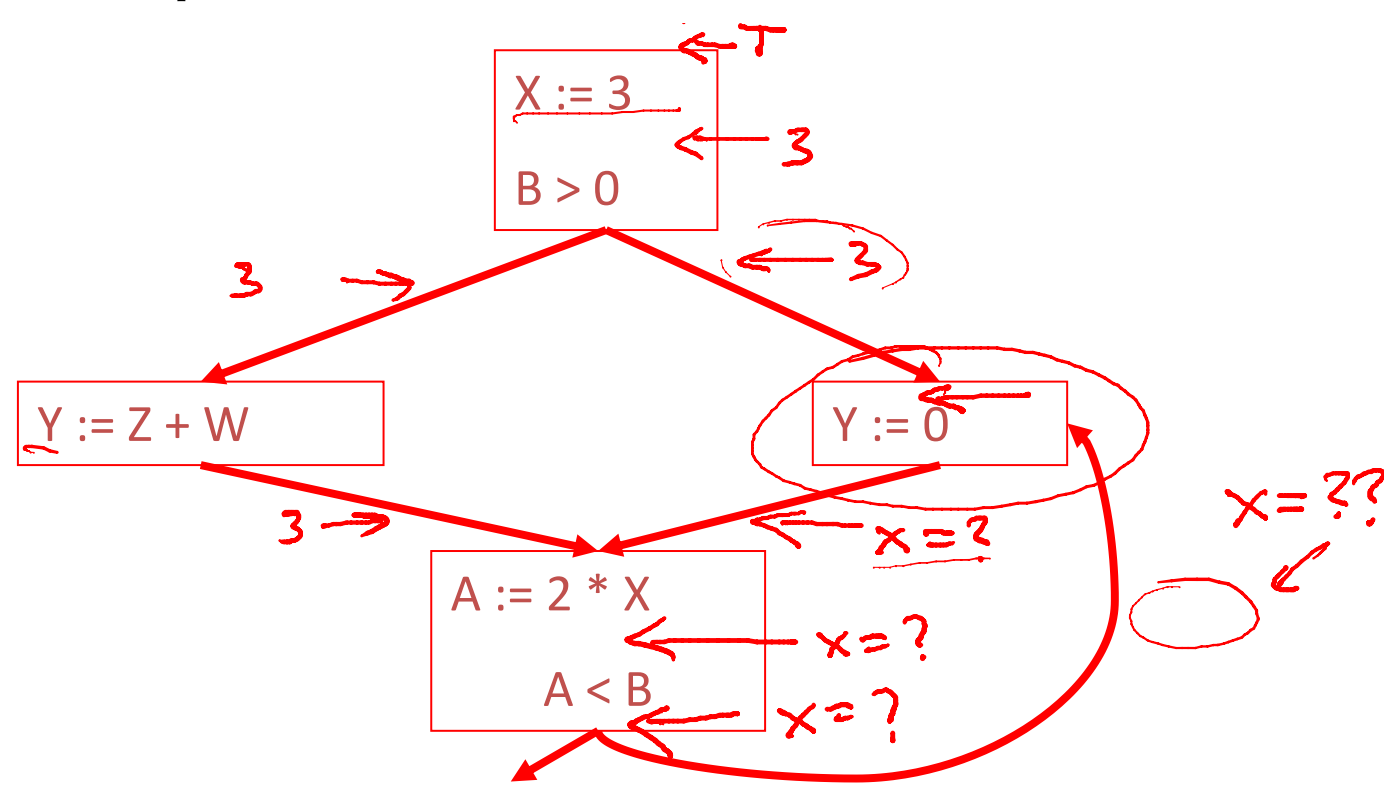

- Consider the statement  $Y := 0$
- To compute whether X is constant at this point, we need to know whether X is constant at the two predecessors
	- $X := 3$  $- A := 2 * X$
- Cycle: but the info for  $A := 2 * X$  depends on its predecessors, including  $Y := 0$

Sol : Initialization of everything to ⊥ helps break the cycle

- Because of cycles, all points must have values at all times
- Intuitively, assigning some initial value allows the analysis to break cycles
- The initial value ⊥ means "So far as we know, control neeer reaches this point"

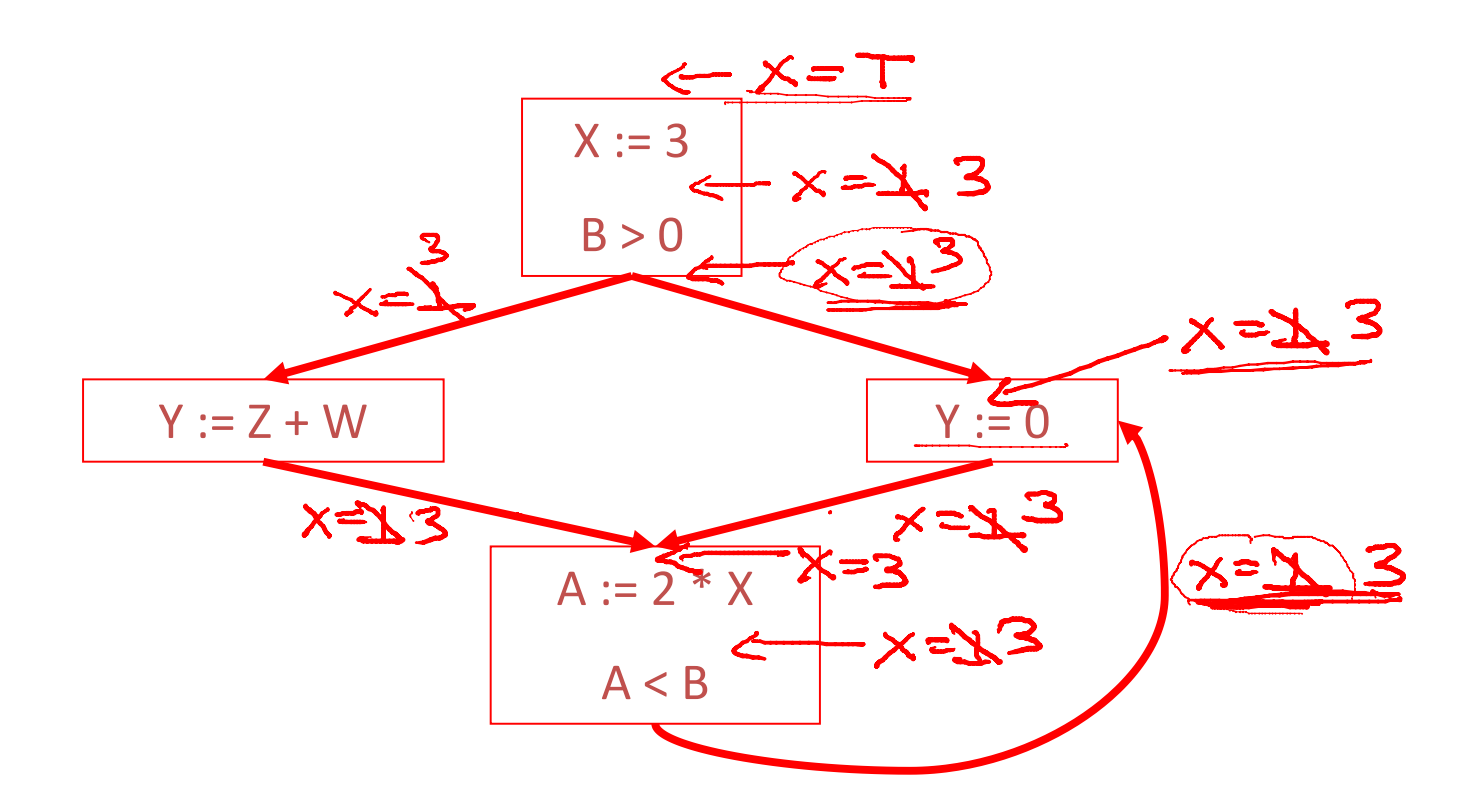

## <span id="page-13-0"></span>1.6 Liveness Analysis

#### <span id="page-13-1"></span>1.6.1 Definition

• Once constants have been globally propagated, we want to eliminate dead code ted, we want to emininat

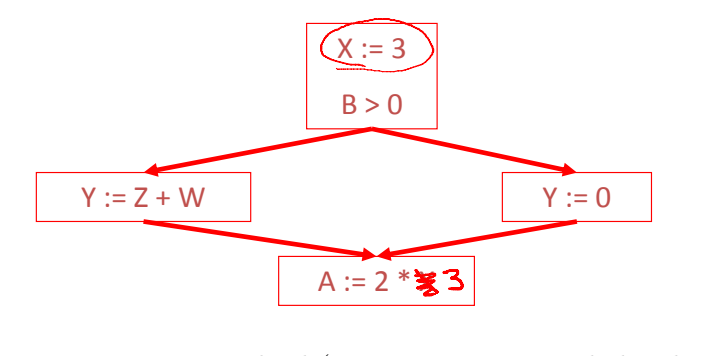

*(assuming X not used elsewhere)* – After constant propagation, X := 3 is dead (assuming X not used elsewhere)

• Example

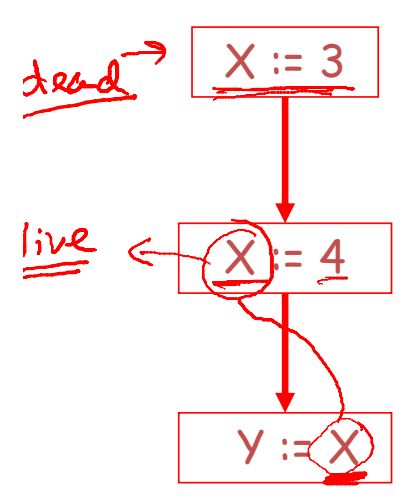

- The first value of  $\bf{x}$  is *dead* (never used)
- The second value of  $\bf{x}$  is *live* (may be used)
- Def: a variable **x** is *live* at statement **s** if
	- There exists a statement  $s'$  that uses  $\bf{x}$
	- There is a path from s to s' that has no *intervening assignment* to  $\bf{x}$
	- $A$  statement  $x:=-$ ... is dead code if x is dead after the assignment
		- ∗ Dead statements can be deleted from the program

#### Liveness Rules

- We can express liveness in terms of *information transferred* between adjacent statements, just as in copy propagation
- Liveness is simpler than constant propagation, since it is a boolean property (true or false)
- Define transfer functions (rules) that transfer information one statement to another

1. R1:  $L(p, x, out) = \vee L(s, x, in)$  | s a successor of p

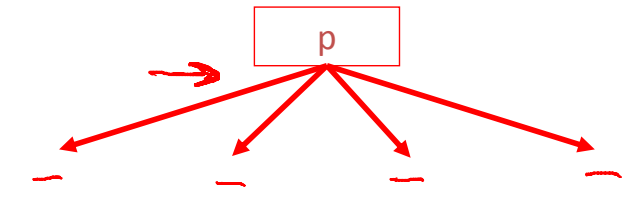

2. R2:  $L(s, x, in) = true$  if s refers to x on the rhs

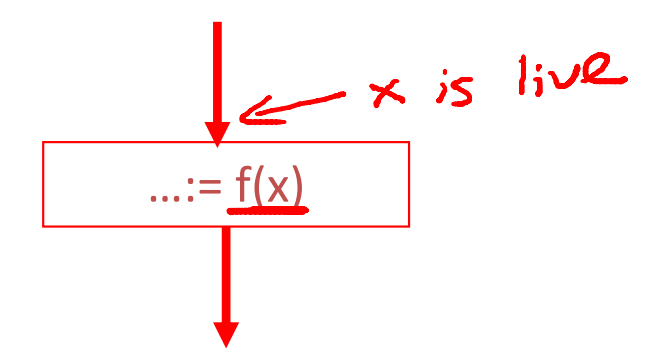

3. R3:  $L(x := e, x, in) = false$  if e does not refer to x

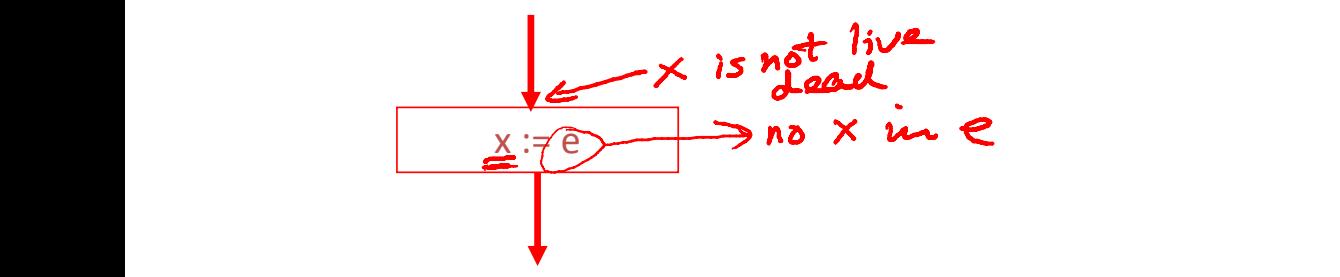

4. R4:  $L(s, x, in) = L(s, x, out)$  if s does not refer to x

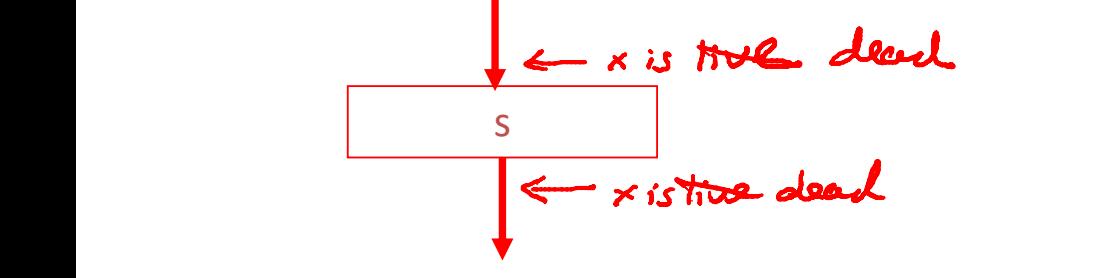

#### <span id="page-15-0"></span>1.6.2 Algorithm

- 1. Let all  $L(\ldots)$  = false initially
- 2. Repeat until all statements s satisfy rules 1-4:
	- Pick s not satisfying 1-4 and update using the appropriate rule

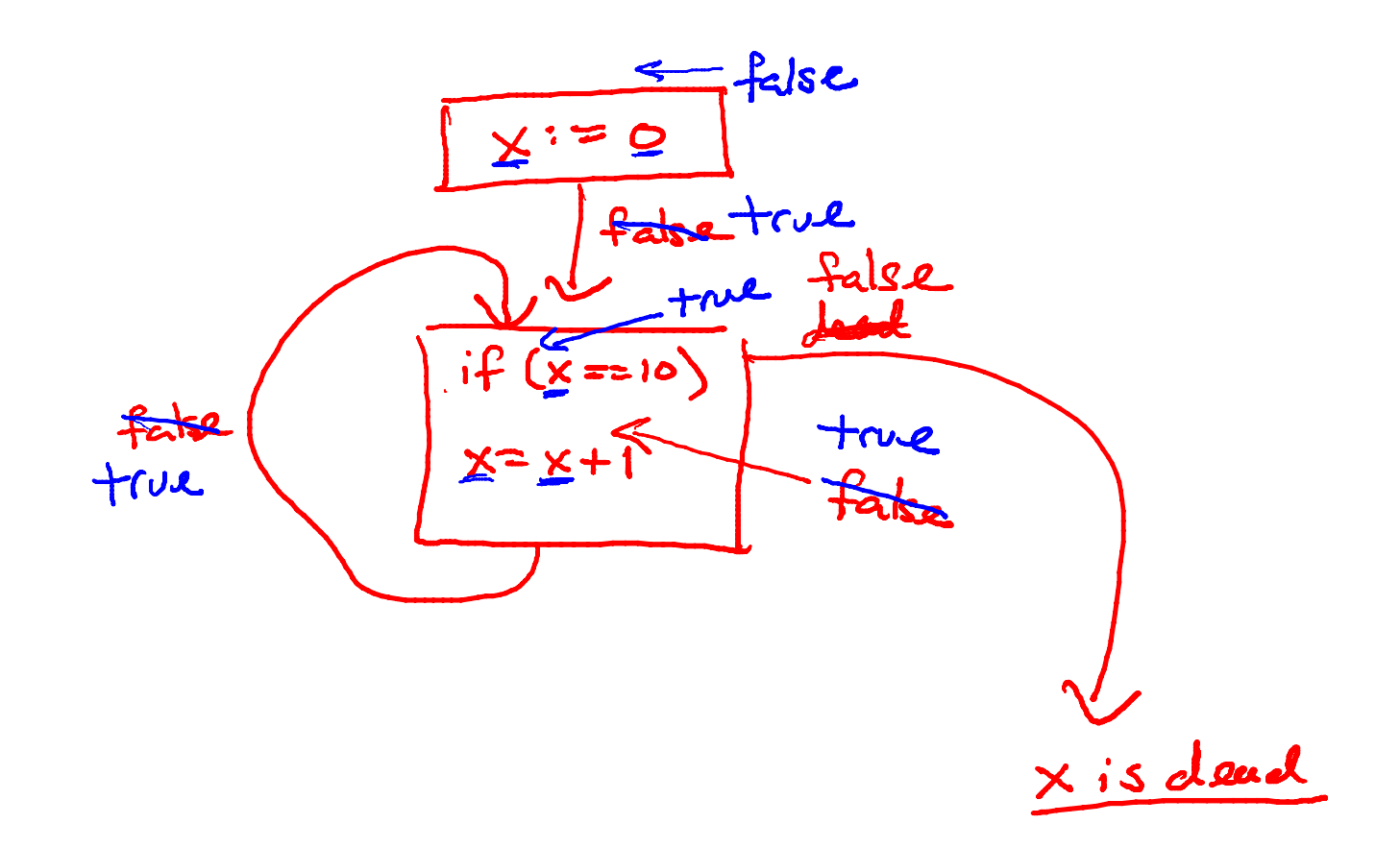

#### Termination

- A value can change from false to true, but not the other way around
- Each value can change only once, so termination is guaranteed

#### <span id="page-16-0"></span>1.6.3 Summary

2 kinds of analysis

- 1. Constant propagation is a forwards analysis: information is pushed from inputs to outputs
- 2. Liveness is a backwards analysis: information is pushed from outputs back towards inputs

## <span id="page-17-0"></span>Chapter 2

# Memory Management / Garbage Collection

- new: allocate space
- Garbage Collection
- C and C++ programs have many memory-related bugs
	- double free , use after free, dangling pointer
	- overwrite part of data structure by accidents . . .
	- OpenSSL Heartbleed
	- Apache Optionbleed
- Memory bugs are *REALY* hard to find
	- $x = 3$

$$
-y=3
$$

- bugs happen in the FUTURE
- Automatic Memory Management
	- $-1950s...$
	- Become mainstream with popularity of Java (1990's, Gosling?)
- Managing Memory
	- When an object is created, its runtime environment will allocate unused space for the object (new X)
	- after a while there will be no more unused space
	- Automatic MM attempt to determine which space is UNUSED (garbage) and automatically delete (free) it
	- How do we will when an object or space that object points to will never be used again ?
- Reachability Algorithms
	- A object X is reachable iff
- ∗ something (a variable) points to it
- ∗ another reachable object Y contains a pointer to X
- We can find all reachable objects by starting with all variables and follow their pointers
- An unreachable object can never be used, i.e., garbage

### <span id="page-18-0"></span>2.1 Mark and Sweep

- Mark and Sweep: when memory runs out, GC executes two phases:
	- 1. mark phase: traces all reachable objects
	- 2. sweep phase: collects garbage object
- Every object will have an extra bit: the mark bit
- Mark phase
	- initially all mark bit is 0
	- start from some root object (variable), traverse everything that variable can reach (point to) ∗ mark those as 1
- Sweep phase
	- look at objects with mark bit 0 (garbage)
	- add them to a free list
	- $-$  objects with mark bit 1 reset to 0

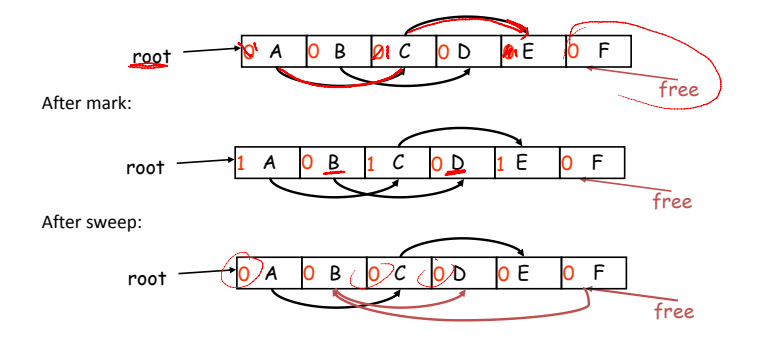

- A serious problem with the mark phase
	- it is invoked when we are out of space
	- yet it needs space to construct the todo list
	- the size of the todo list is unbounded so we cannot reserve space for it a priori
- Solution:
	- The todo list is used as an auxiliary data structure to perform the reachability analysis
	- There is a trick that allows the auxiliary data to be stored in the objects themselves
		- ∗ pointer reversal: when a pointer is followed it is reversed to point to its parent
	- Similarly, the free list is stored in the free objects themselves

#### Pros and Cons

- Cons: Fragment memory
	- Space for a new object is allocated from the new list
	- a block large enough is picked
	- an area of the necessary size is allocated from it
	- the left-over is put back in the free list
- Pros: objects are not moved during GC
	- no need to update the pointers to objects
	- works for languages like C and C++

## <span id="page-19-0"></span>2.2 Stop and Copy

- Memory is organized into two areas
	- oldspace: used for allocation
	- new space: used as a reserve for GC
- The heap pointer points to the next free word in the old space
- Allocation just advances the heap pointer

Idea

- Starts when the old space is full
- Copies all reachable objects from old space into new space
	- garbage is left behind
	- $-$  after the copy phase the new space uses less space than the old one before the collection
- After the copy the roles of the old and new spaces are reversed and the program resumes

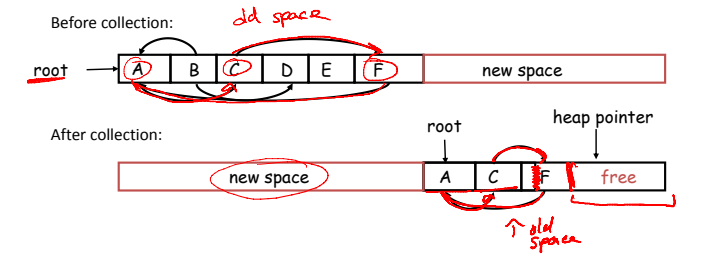

- We need to find all the reachable objects, as for mark and sweep
- As we find a reachable object we copy it into the new space
	- And we have to fix ALL pointers pointing to it!
- As we copy an object we store in the old copy a forwarding pointer to the new copy
	- when we later reach an object with a forwarding pointer we know it was already copied
	- same idea when we move to a new place, we place a fowarding address on the old address

#### Pros and Cons

- As with mark and sweep, we must be able to tell how large an object is when we scan it
	- and we must also know where the pointers are inside the object
- We must also copy any objects pointed to by the stack and update pointers in the stack
	- this can be an expensive operation
- Pros:
	- Stop and copy is generally believed to be the fastest GC technique
	- Allocation is very cheap (just increment the heap pointer)
	- Collection is relatively cheap
		- ∗ especially if there is a lot of garbage
		- ∗ only touch reachable objects
- Cons: some languages do not allow copying

 $-$  C,C++

### <span id="page-20-0"></span>2.3 Reference Count

- Rather that wait for memory to be exhausted, try to collect an object when there are no more pointers to it
- Reference Count: Store in each object the number of pointers to that object
- Each assignment operation manipulates the reference count

Idea:

- new returns an object with reference count 1
- Let  $rc(x)$  be the reference count of x
- Assume  $x$ , y point to objects  $o$ , p
- Every assignment  $x \leftarrow y$  becomes:

```
rc(p) \leftarrow rc(p) + 1rc(o) \leftarrow rc(o) - 1if(rc(o) == 0) then free ox \leftarrow y
```
#### Pros and Cons

- Pros:
	- easy to implement
	- collects garbage incrementally without large pauses in the execution
- Cons:
	- cannot collect circular structures (e.g., circularly linked list)
	- manipulating reference counts at each assignment is very slow

## <span id="page-21-0"></span>Chapter 3

# Cool Extensions / Java

#### Additional notes

• https://www.cs.utexas.edu/∼[tdillig/cs345H/lecture18-6up.pdf](https://www.cs.utexas.edu/~tdillig/cs345H/lecture18-6up.pdf)

### <span id="page-21-1"></span>3.1 Java

- Java: COOL on steroids
- History of Java
	- Began as Oak at SUN
		- ∗ original target set-top devices
		- ∗ Initial development took several years ('91–'94)
	- Retargeted as the Internet language ('94–95)
		- ∗ Every new language needs a "killer app"
		- ∗ Alernatives such as TCL, Python
- Things that Cool does not have (and we will talk about how to extend Cool to add these features)
	- Arrays
	- Exceptions
	- Interfaces
	- Coercions
	- Dynamic Loading & Initialization
	- Threads
	- Summary
- Designs are based on
	- Modula-3 for types
	- Eiffel, ObjectiveC, C++ for Object orientation, interfaces
	- Lisp for Java's dynamic flavor (reflection)
- Java is a BIG language
	- Lots of features
	- Lots of feature interactions

## <span id="page-22-0"></span>3.2 (Java) Arrays

• Assume  $B \leq A$ . The following Java code

```
B[] b = new B[10];
A[\] a = b;
a[0] = new A();
b[0].aMethodNotDeclaredInA();
```
- pass the type checker
- but gives runtime type error
- Thus, java type system is unsound
- Having multiple aliases to updateable locations with different types is unsound!
- Standard solution
	- Disallow subtyping through arrays

B < A if B inherits from A  $C < A$  if  $C < B$  and  $B < A$  $B[] < A[]$  if  $B = A$ 

- Java fixes the problem by checking each array assignment at runtime for type correctness
	- Is the type of the object being assigned compatible with the type of the array?
	- Cons: Adds overhead on array computations
	- Pros: But note that arrays of primitive types, which are more widely-used, are unaffected (because Primitive types are not classes)

## <span id="page-22-1"></span>3.3 Java Exceptions

- Deep in a section of code, you encounter an unexpected error
	- Out of memory
	- A list that is supposed to be sorted is not, etc.
- Add a new type (class) of exceptions
- Add new forms try something catch(x) cleanup throw exception